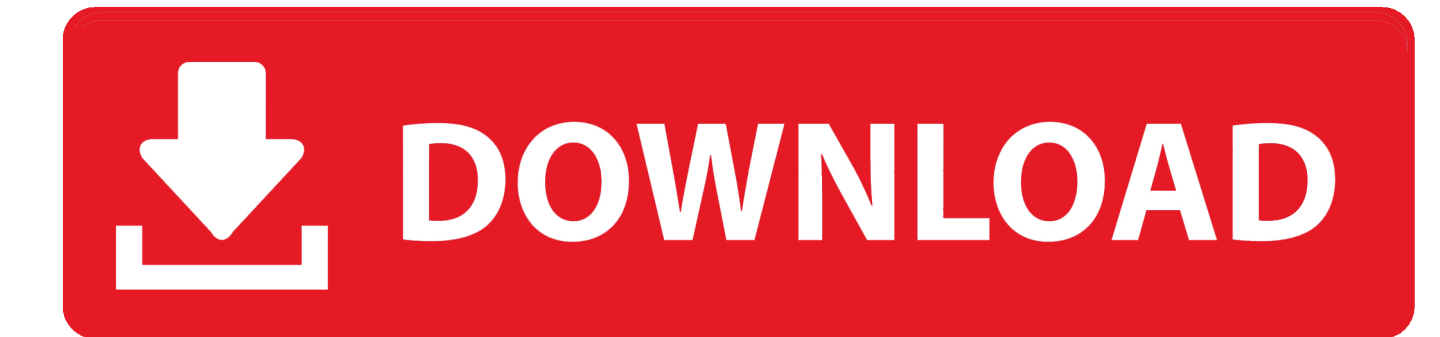

[Gpicview Alternatives For Mac](https://bytlly.com/1tjy82)

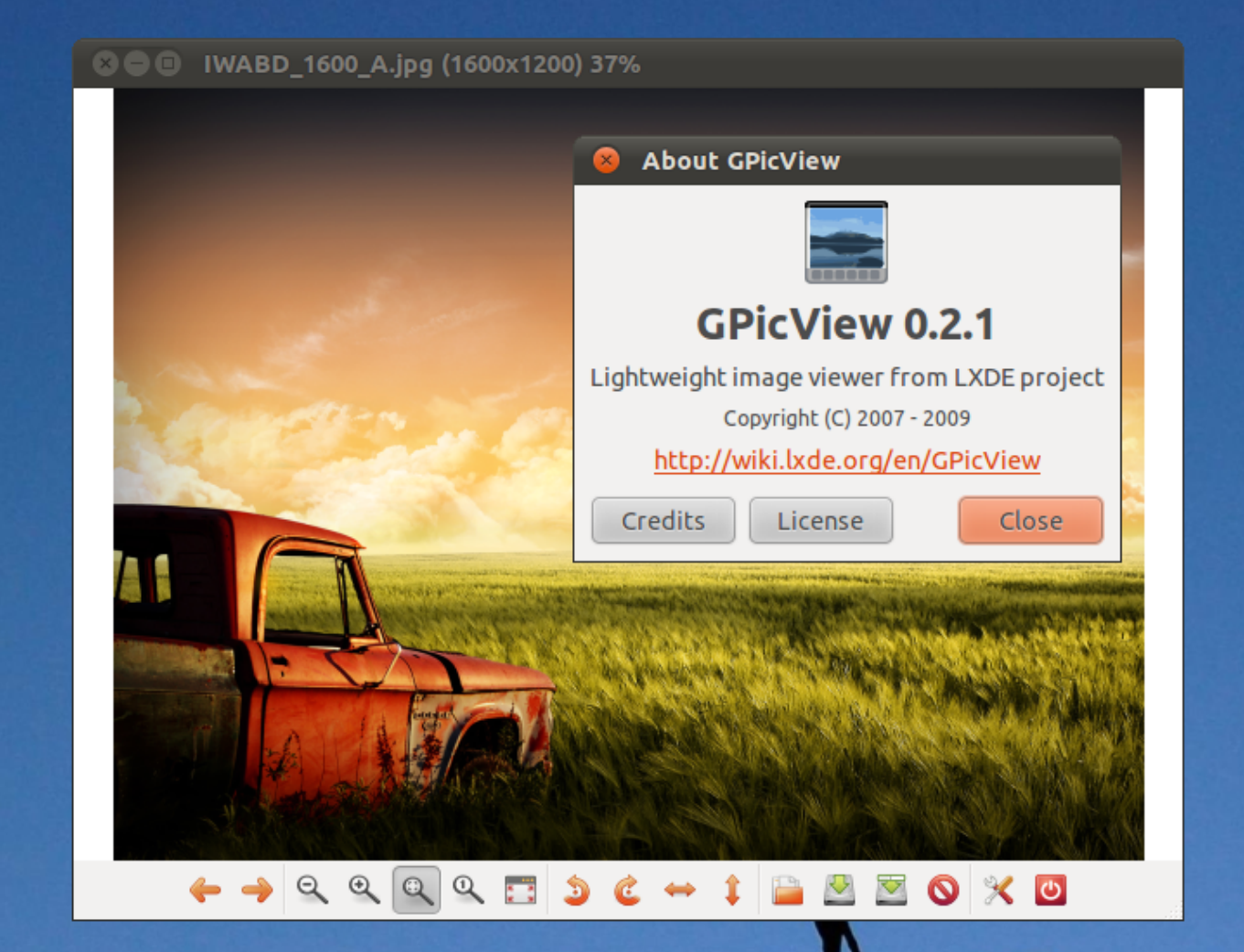

[Gpicview Alternatives For Mac](https://bytlly.com/1tjy82)

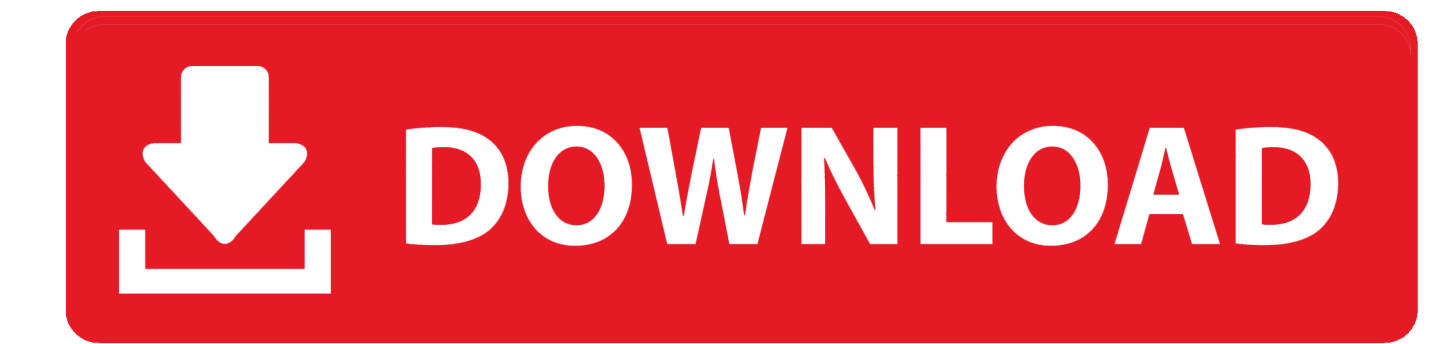

You can specifically use your desired program's name (if it's able to be used as a command line tool).. app Open is a way to 'run' the special folder from the command line – Oct 4 at 18:53 •.. com & Remember that you can always redirect the outputs as usual, e g : nohup firefox duckduckgo.

Microsoft Publisher for Mac ALTERNATIVE ONLINE Ever wished that you could run Publisher on your Mac? Look no further—Lucidpress is a browser-based, multi-platform alternative.. This article covers 17 image viewers in Fedora Samsung copier driver Typically, an image viewer does one thing — shows you the images in a directory (sometimes in a thumbnail view), and lets you quickly flip through them.. For example, urls: firefox duckduckgo com chromium-browser askubuntu com PDF: evince foo.

## [Adobe Photoshop Cs3 Free Download Crack Keygen Patches](http://lerbneechanne.unblog.fr/2021/02/24/best-adobe-photoshop-cs3-free-download-crack-keygen-patches/)

Does Ubuntu have a general command to open files, applications, or files in specific applications? Title update 8 download mw2 for mac.. Some image viewers also allow you do simple edits of an image, and will also show you some added details of your pictures (like metadata, and color histograms).. g Open file pdf How can I do the same on Ubuntu in the default GNOME Terminal also running bash? I know that I can open a file or URL with xdg-open /path/to/file, and I can open the default browser with sensible-browser.. xml Video/Music: mpv foo mp3 vlc bar mp4 If you want the program to be run detached from the terminal then this is the way that I prefer doing it: nohup program args & For example: nohup firefox askubuntu. [Download](https://hub.docker.com/r/blosikarin/download-free-adaptor-rgb-to-hdmi) [free adaptor rgb to hdmi](https://hub.docker.com/r/blosikarin/download-free-adaptor-rgb-to-hdmi)

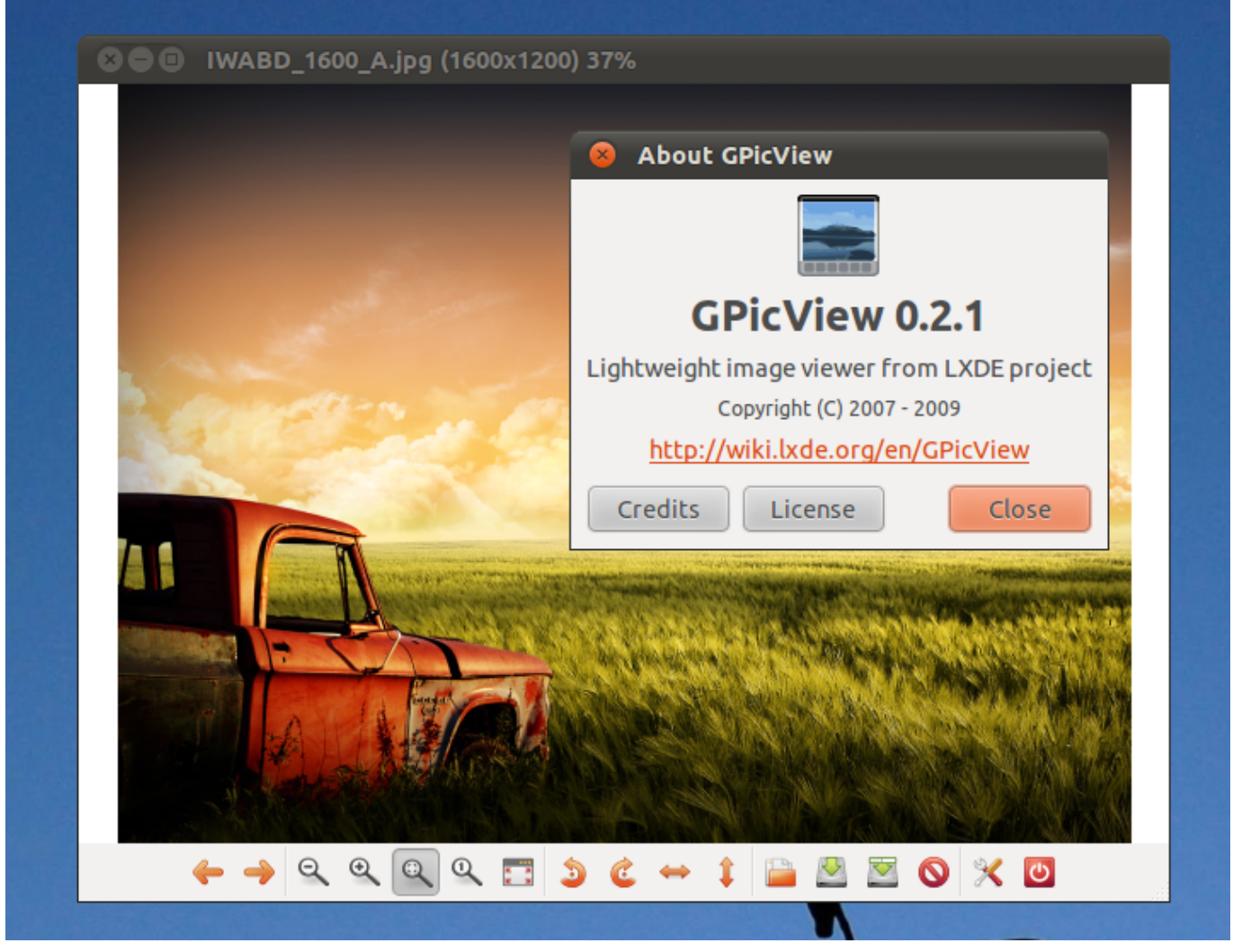

[How To Mass Delete In Excel For Mac](https://nogepersweb.mystrikingly.com/blog/how-to-mass-delete-in-excel-for-mac)

## [Download Skype For Mac Yosemite](http://viesoeclasyl.unblog.fr/2021/02/24/free-download-skype-for-mac-yosemite/)

 It also works to launch a program, e g Open -a maps, and to open a file in the default program, e.. Firefox app is a special kind of folder that contains not just the executable, but files that in Linux might be scattered about in various /usr/bin/, /usr/lib, /etc, etc. [Muat Turun Adobe Photoshop Percuma Cs5 Apple Com Error](https://joannboyd.doodlekit.com/blog/entry/13596976/muat-turun-adobe-photoshop-percuma-cs5-apple-com-error)

## [Visual Studio For Mac Ios resources launchscreen.storyboard 039; Could Not Be Opened.](https://travuanaste.mystrikingly.com/blog/visual-studio-for-mac-ios-resources-launchscreen-storyboard-039-could-not-be)

The Finder knows how to run the actual application when you, for instance, double-click on Firefox.. Eye of Gnome (eog) is the official image viewer for the GNOME desktop It integrates with the GTK+ look and feel of GNOME, and supports many image formats for viewing single images or images in a collection.. I am running bash on both machines, 3 2 57(1)-release on macOS and 4 4 19(1)-release on Ubuntu.. Bash works exactly the same; it's Firefox that is installed differently than it is on Ubuntu.. Microsoft Project Alternatives For MacItunes Alternatives For MacGpicview Alternatives For MacOn macOS in the default Terminal running bash, I can type: open -a Firefox to open a URL with Firefox, or another browser.. pdf okular bar pdf Images: gpicview foo png feh bar jpeg Texts: gedit foo txt mousepad /etc/config leafpad bar.. com &> /dev/null & Microsoft Project Alternatives For MacIs the default image viewer in your desktop environment just not working the way you want? Need more features (or maybe something simpler) from an image viewer? Well, you are in luck, as there is no shortage of choices when

looking at alternative image viewers in Fedora.. On macOS, you could, for instance, run /Applications/Firefox app/Contents/MacOS/firefox-bin from the command line. cea114251b [Download Firefox 32 For Mac](https://llitararen.over-blog.com/2021/02/Download-Firefox-32-For-Mac.html)

cea114251b

[The Philippine Economy Development Policies And Challenges Pdf - Free Software and Shareware](https://adoring-lumiere-5b8eda.netlify.app/The-Philippine-Economy-Development-Policies-And-Challenges-Pdf--Free-Software-and-Shareware)